## Параметры программирования прибора **CLIMA MC –15**

Кат. № В 06.03 ОБЩИЙ БЕЛОК-ПК-ВИТАЛ

## Метод определения **–** пирогаллоловый красный

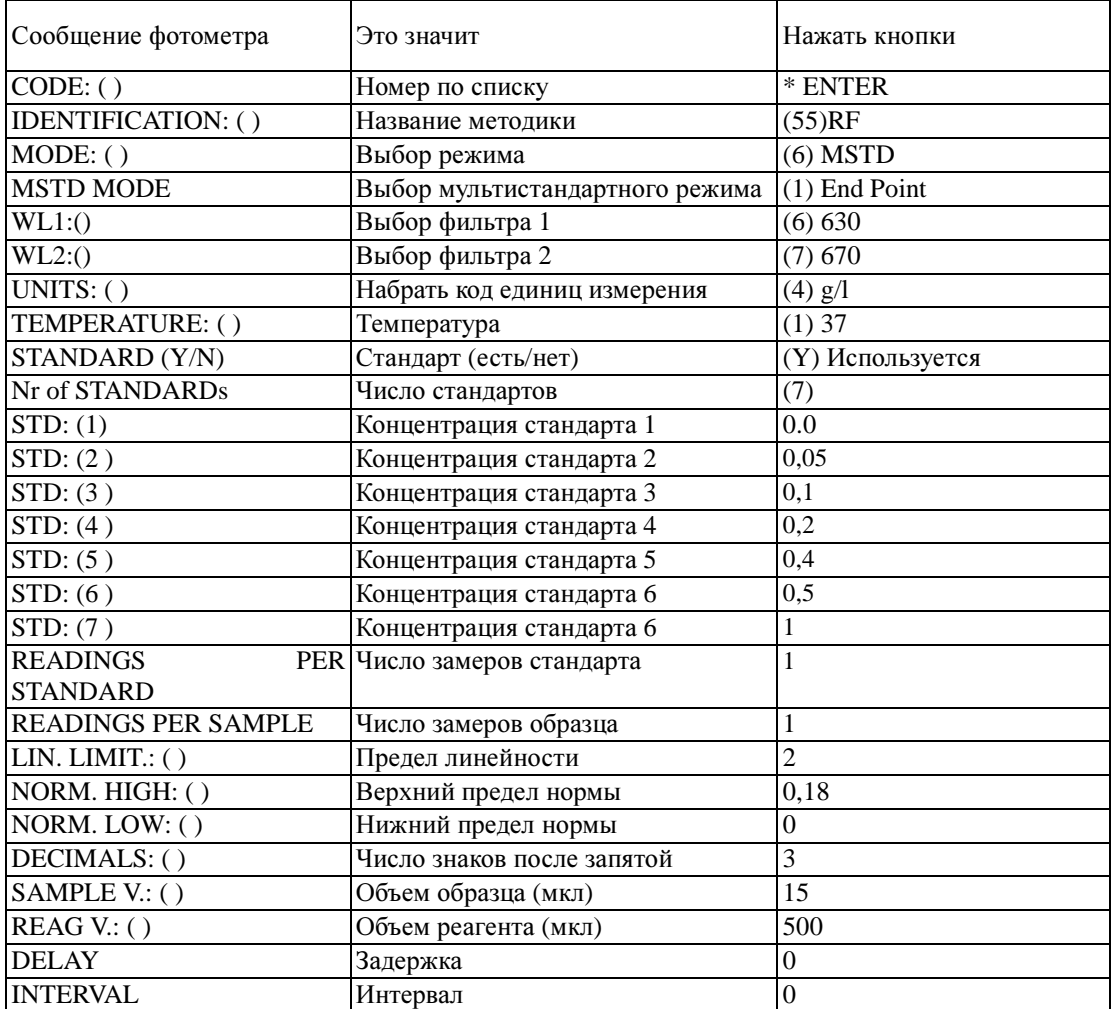

## **1.** Схема определения

Перед использованием прогреть реактивы, кюветы до температуры реакции.

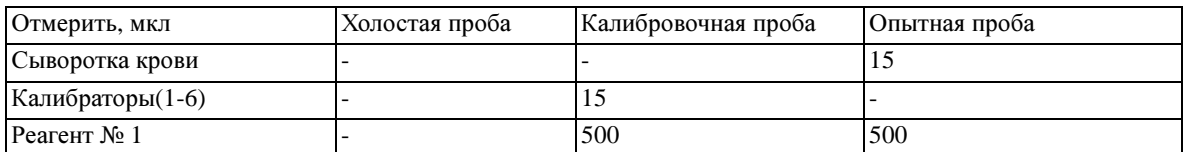

## **2.** Процедура

**2.1** Калибратор (стандарт) и сыворотки внести в отделения для реагентов, начиная с первой ячейки, следующей за бланком (пустой ячейкой), затем дозировать реагент 1.

**2.2** Кассету поставить в миксер, перемешать, инкубировать 5 мин. при 37°С. Перенести в зону считывания, нажать кнопку READ и провести считывание (ОП1).

После распечатывания результатов (считывания результатов с экрана) смешать и измерить следующую кассету. Примечания**:** 

Cтандарты должны быть приготовлены согласно инструкции

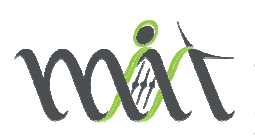

ООО «Медицинские Инновационные Технологии» 454000, г.Челябинск, ул.40-летия Победы д.30 офис 5 e-mail: mdnt@mdnt.ru www.mdnt.ru

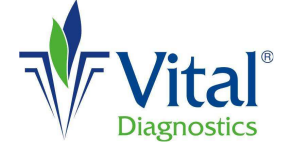

АО «Витал Диагностикс СПб» 194156, Санкт-Петербург, пр. Энгельса, д. 27, а/я 33 т/ф (812) 293-21-32, 293-23-24, 326-61-98 e-mail: sale@vitaldiagnostics.ru http://www.VitalDiagnostics.ru

В качестве стандарта 1 с нулевой концентрацией используется физ. раствор. \*Номер по списку выбирает пользователь.

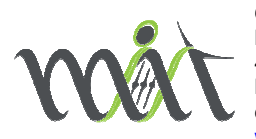

ООО «Медицинские Инновационные Технологии» 454000, г.Челябинск, ул.40-летия Победы д.30 офис 5 e-mail: <u>mdnt@mdnt.ru</u> www.mdnt.ru

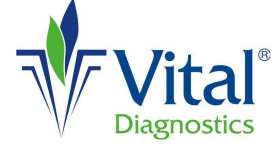

АО «Витал Диагностикс СПб» 194156, Санкт-Петербург, пр. Энгельса, д. 27, а/я 33 т/ф (812) 293-21-32, 293-23-24, 326-61-98 e-mail: sale@vitaldiagnostics.ru http://www.VitalDiagnostics.ru